#### ABSTRAK

Toko Helda Collection adalah sebuah toko yang menjual hijab dan pakaian wanita. Sampai saat ini toko Helda Collection masih menggunakan sistem manual dalam proses penjualan dan pendataan barang. Pemilik toko Helda Collection ingin memiliki situs web agar tokonya dapat menjual produk hijab dan pakaian wanita secara online sehingga dapat manambah jangkauan bisnisnya. Penulis memutuskan untuk melakukan penelitian Tugas Akhir yang berjudul "Sistem Informasi Penjualan dan Pembelian pada Toko Helda Collection Berbasis Website dengan metode Collaborative Filtering". Sistem ini akan menggunakan database sebagai media penyimpanan dan pengambilan data hasil proses. Sistem ini akan dibuat menggunakan PHP, HTML, JAVASCRIPT, dan MySQL. Sistem ini juga akan dilengkapi dengan metode Collaborative Filtering yang digunakan sebagai rekomendasi produk kepada pelanggan.

Kata kunci: Collaborative Filtering, Customer Relationship Management, Pembelian, Penjualan.

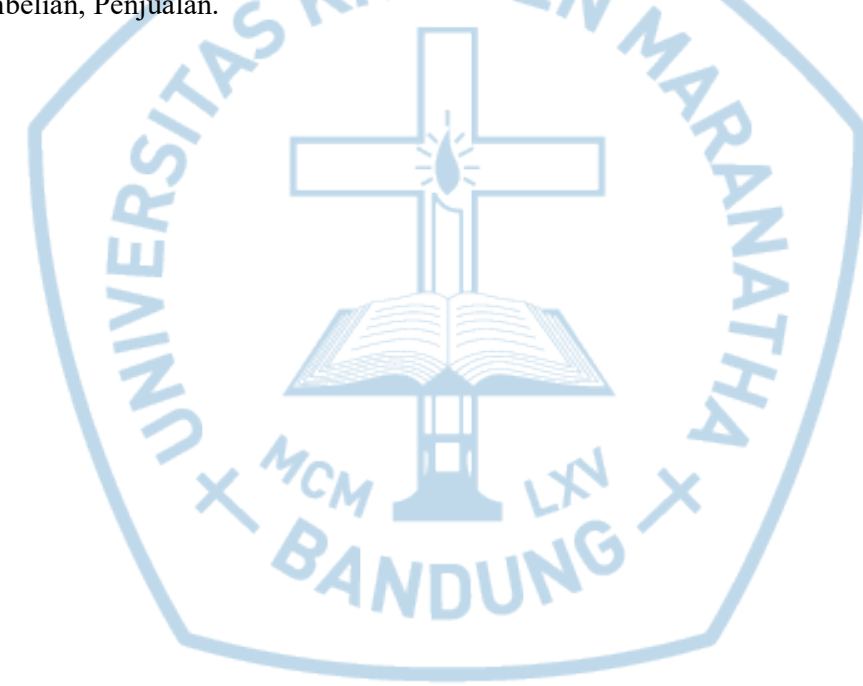

#### ABSTRACT

Helda Collection Shop is a shop that sells hijab and women's clothing. Until now, the Helda Collection shop still uses a manual system in the process of sales and data collection. The owner of the Helda Collection shop wants to have a website so that his shop can sell hijab products and women's clothing online so that it can increase its business reach. The author decides to conduct a final project research entitled "Sales and Purchase Information Systems in a Website-Based Collection Helda Store with Customer Relationship Management". This system will use a database as a storage and retrieval process. This system will be made using PHP, HTML, JAVASCRIPT, and MySQL. This system will also be equipped with a Customer Relationship Management method that is used as a recommendation for goods to customers.

Keywords: Collaborative Filtering, Customer Relationship Management Sales, Purchasing.

**ANTER** 

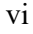

#### **DAFTAR ISI**

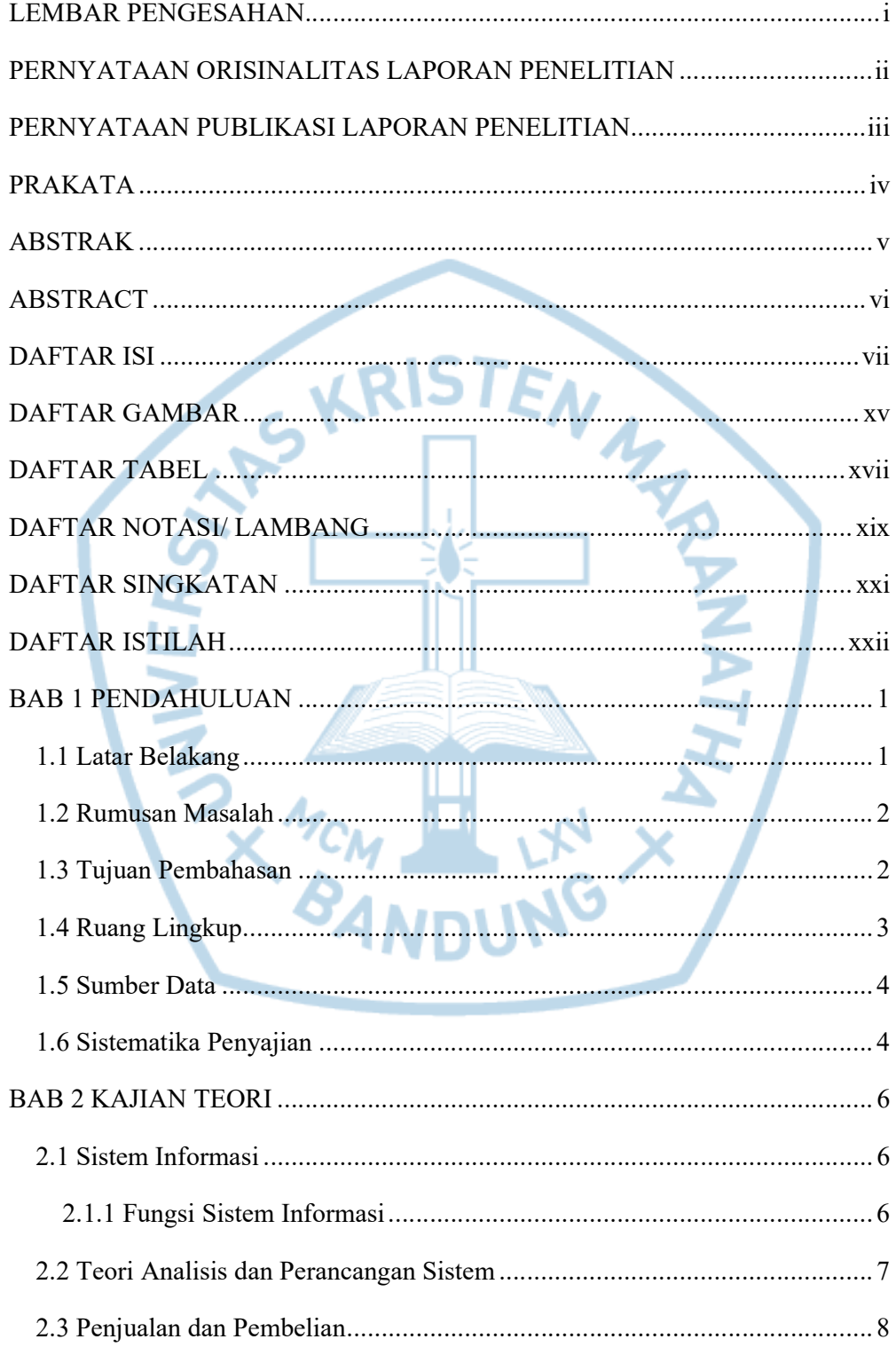

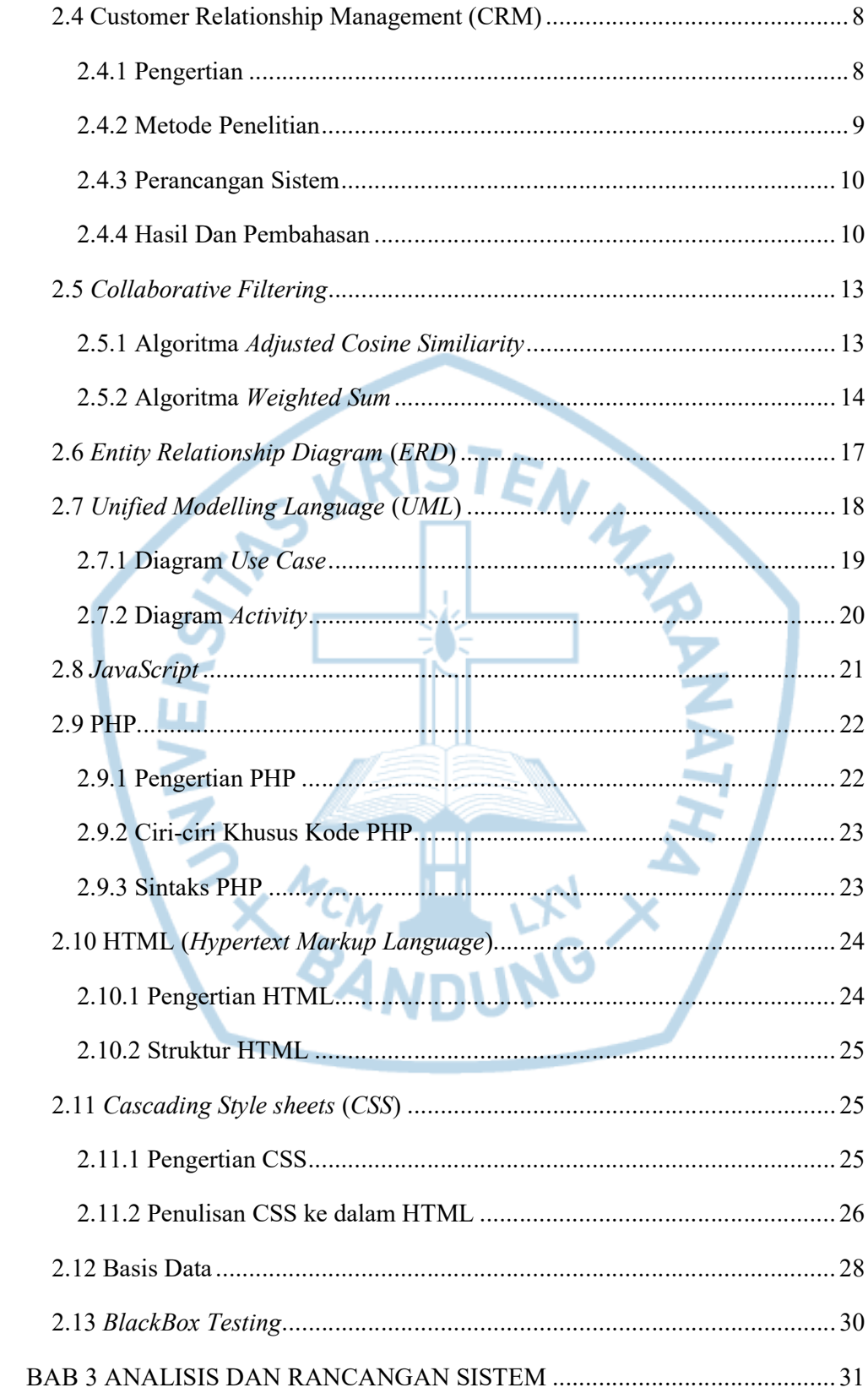

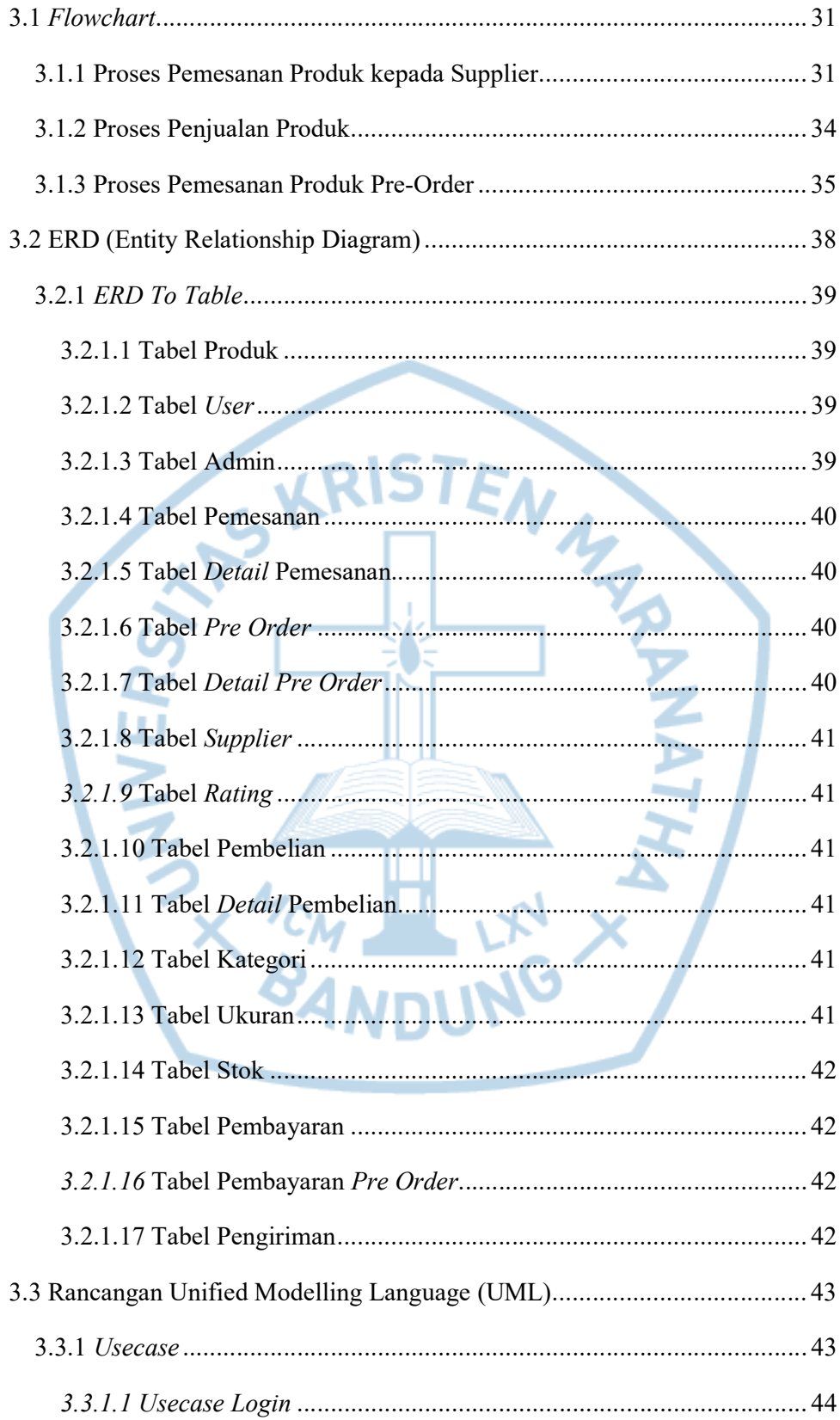

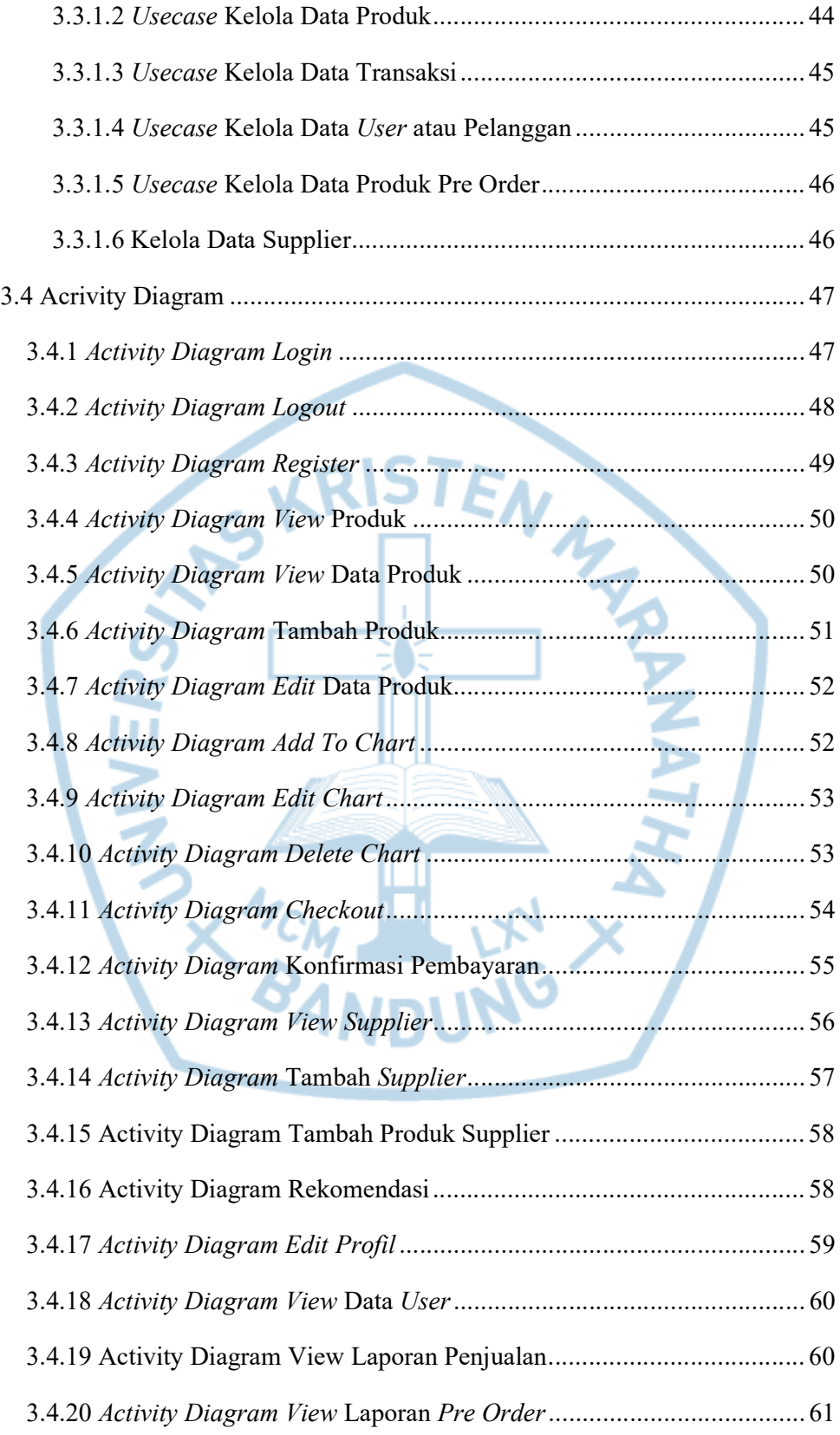

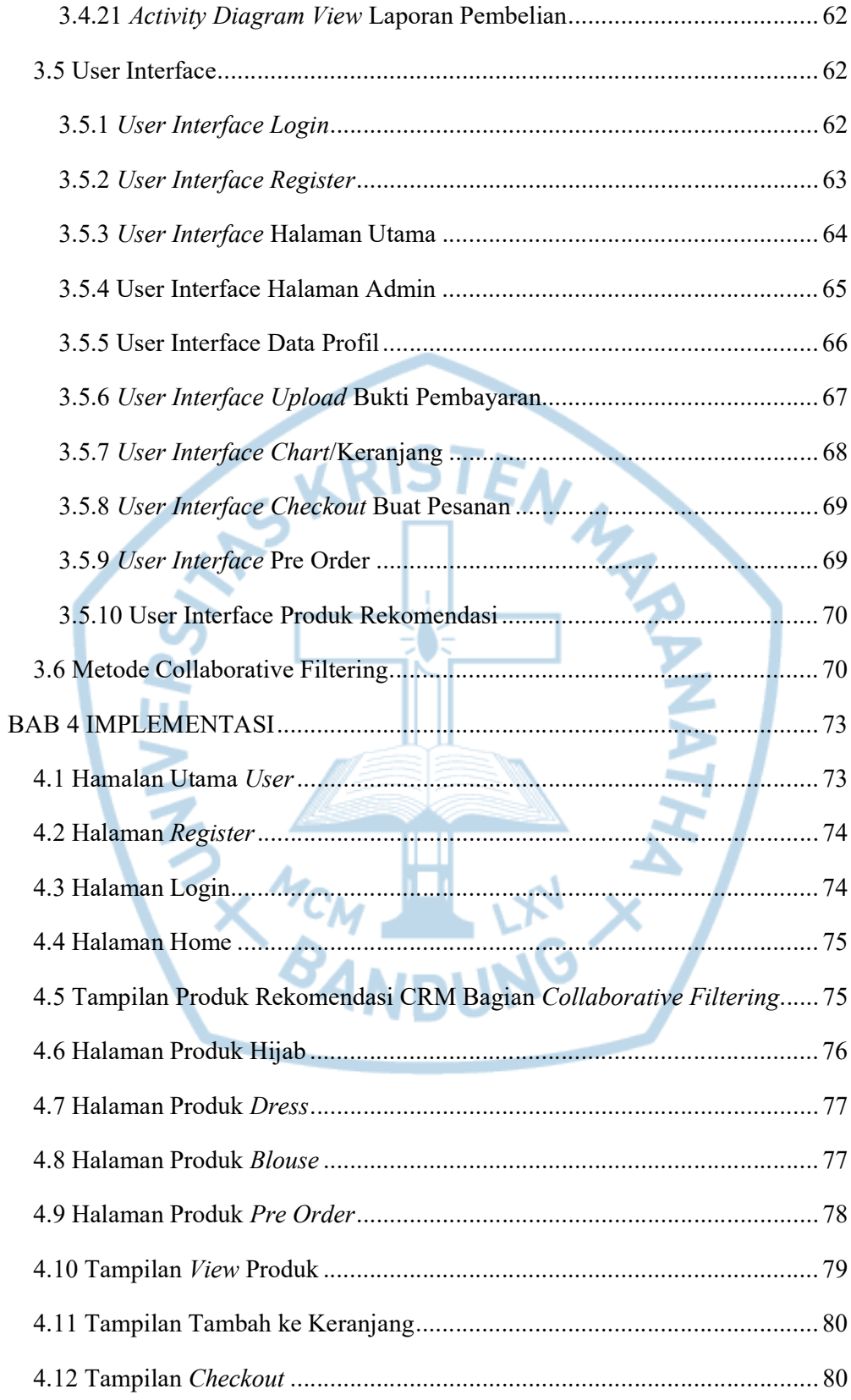

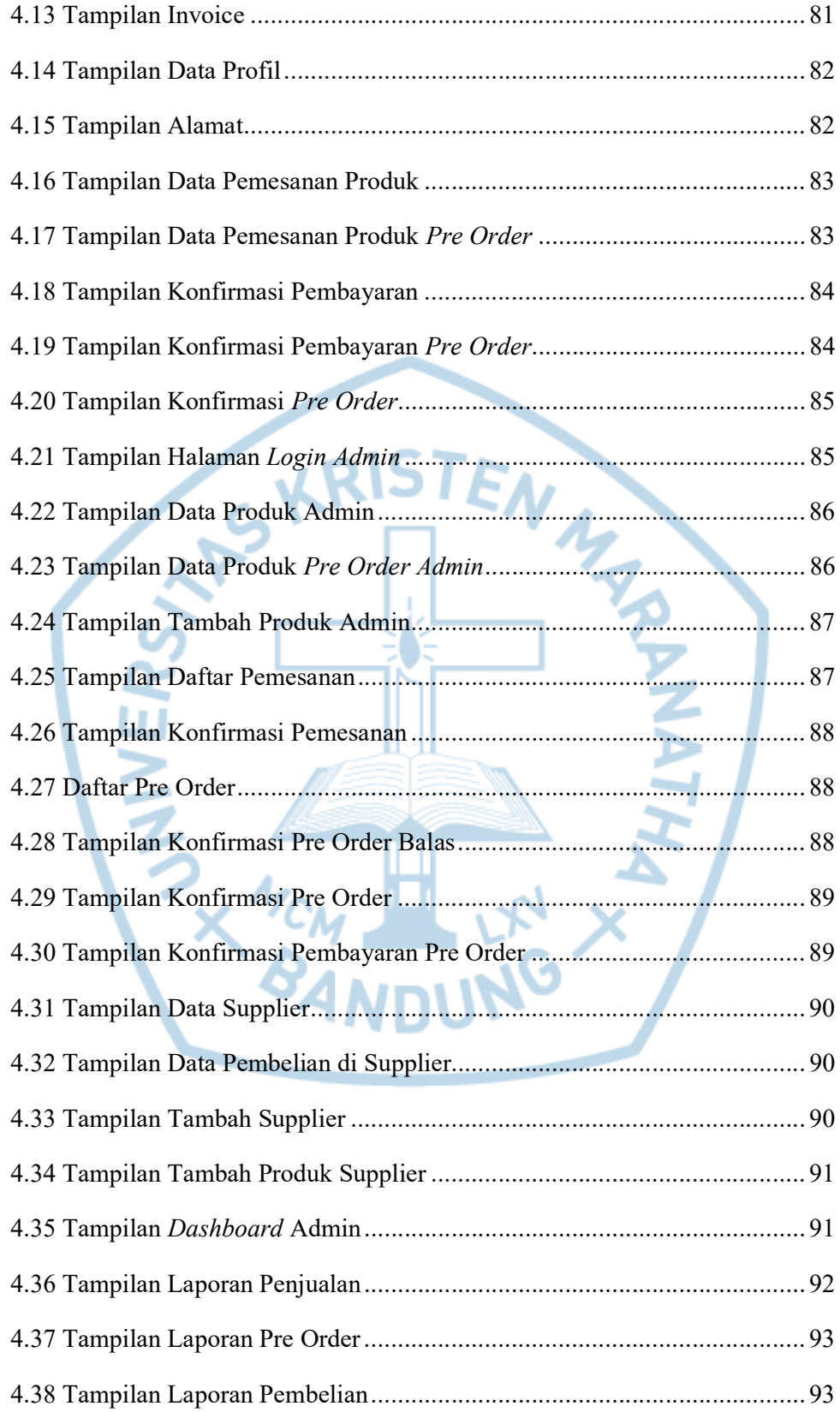

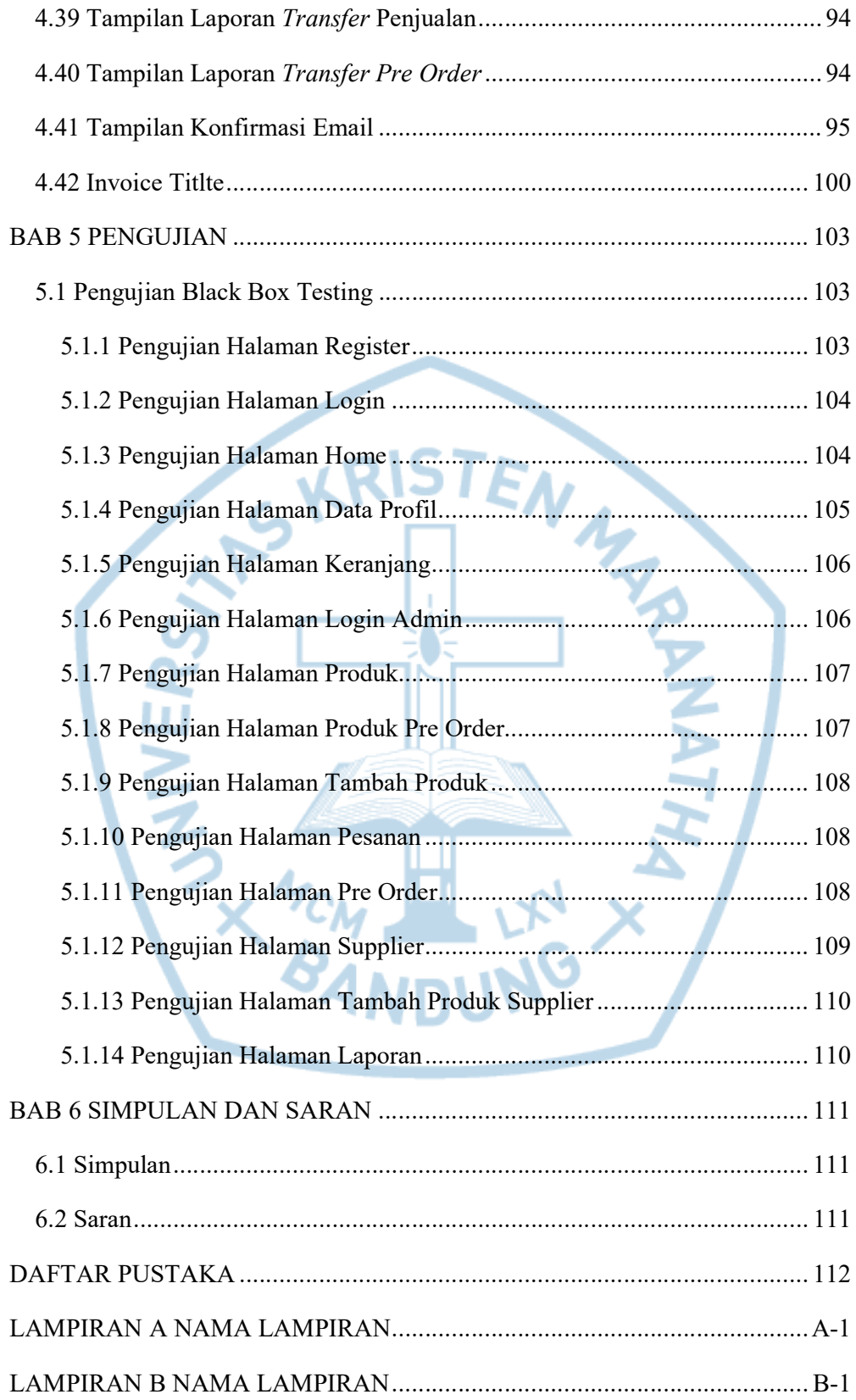

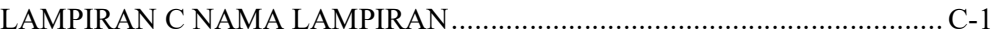

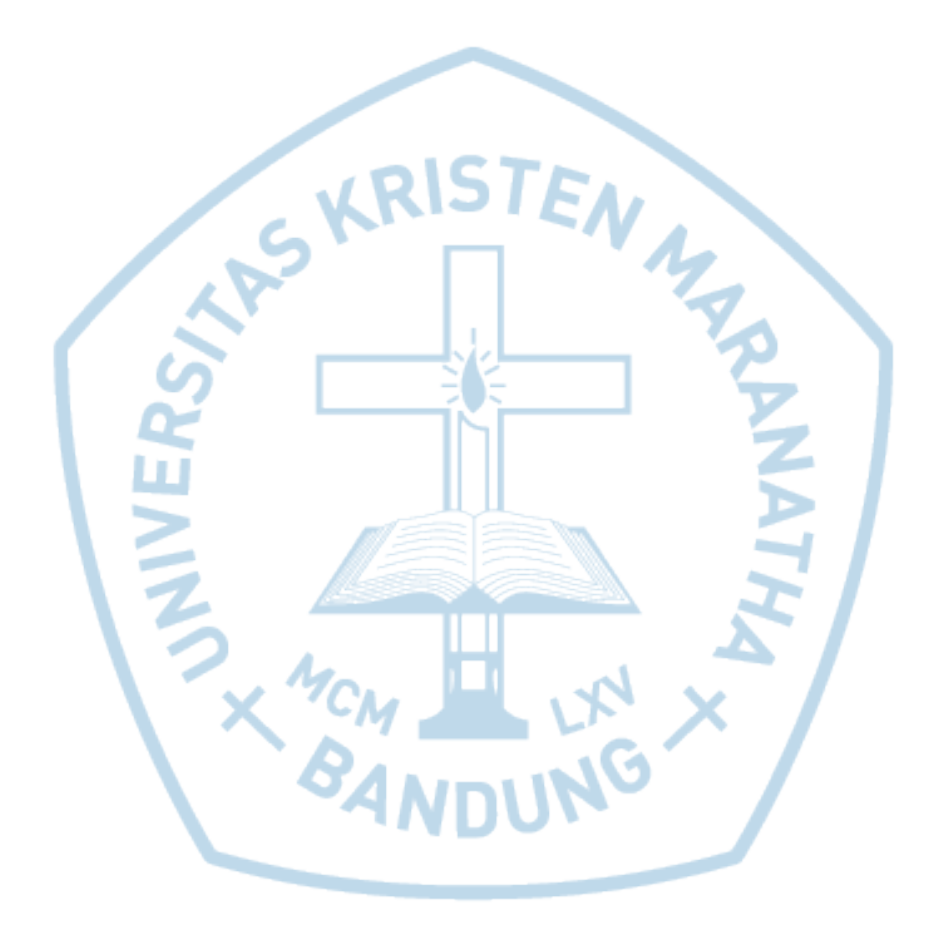

### DAFTAR GAMBAR

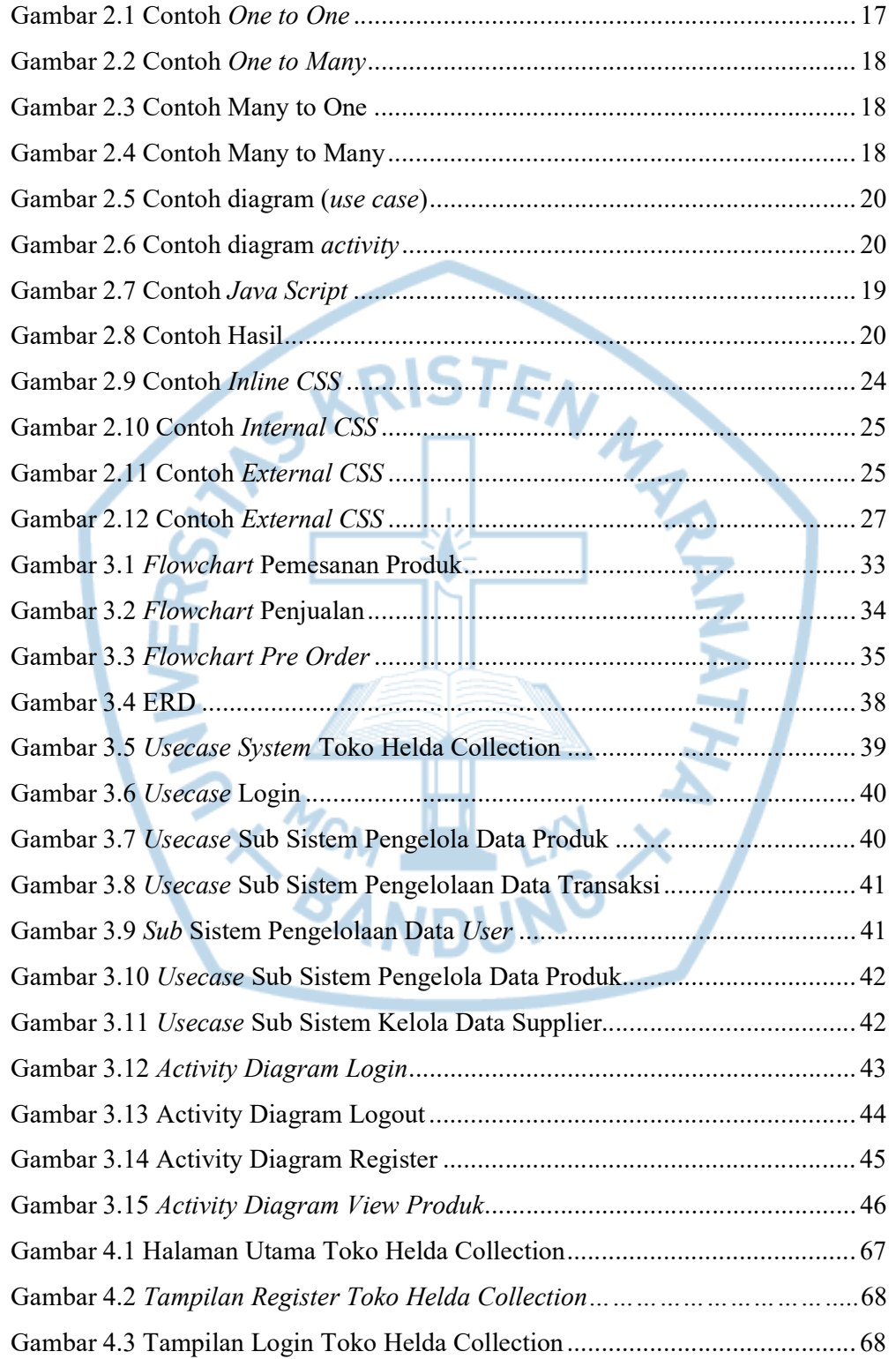

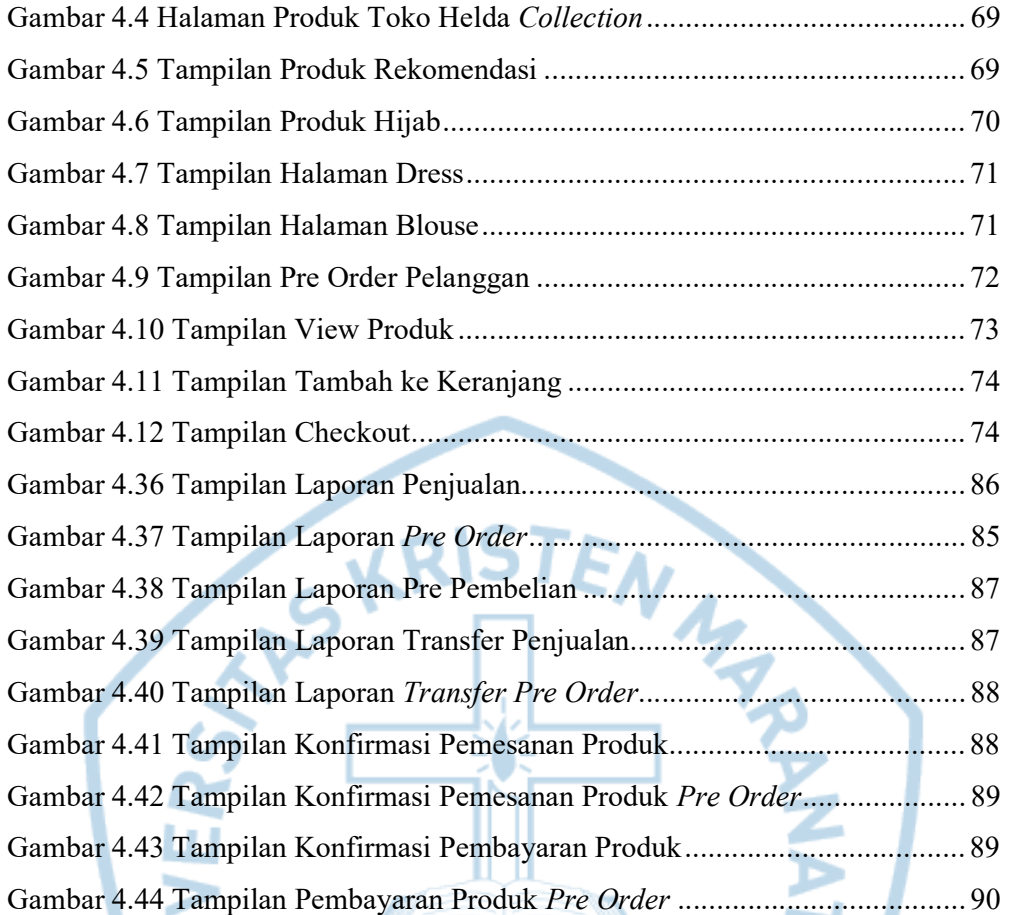

### **DAFTAR TABEL**

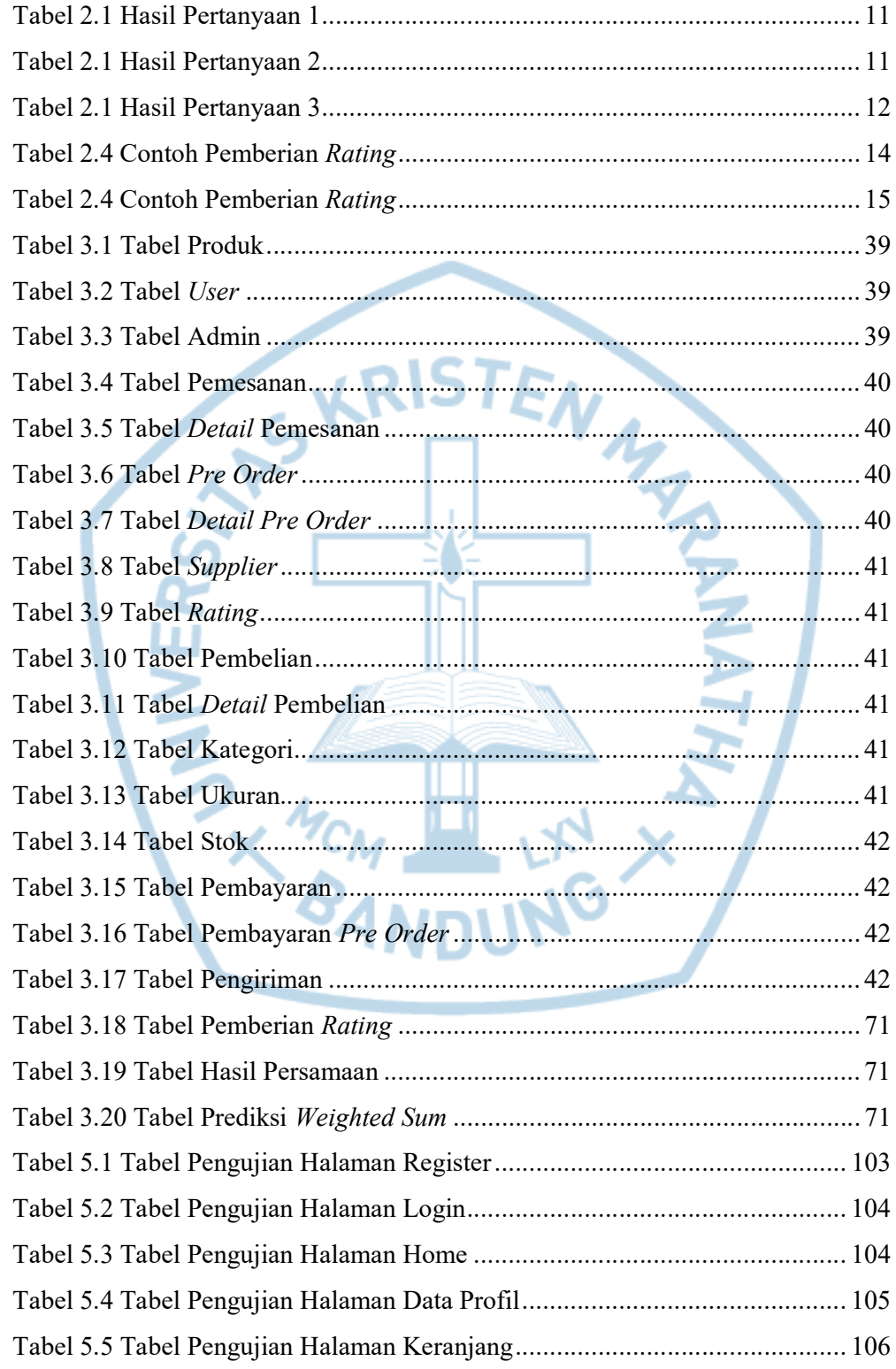

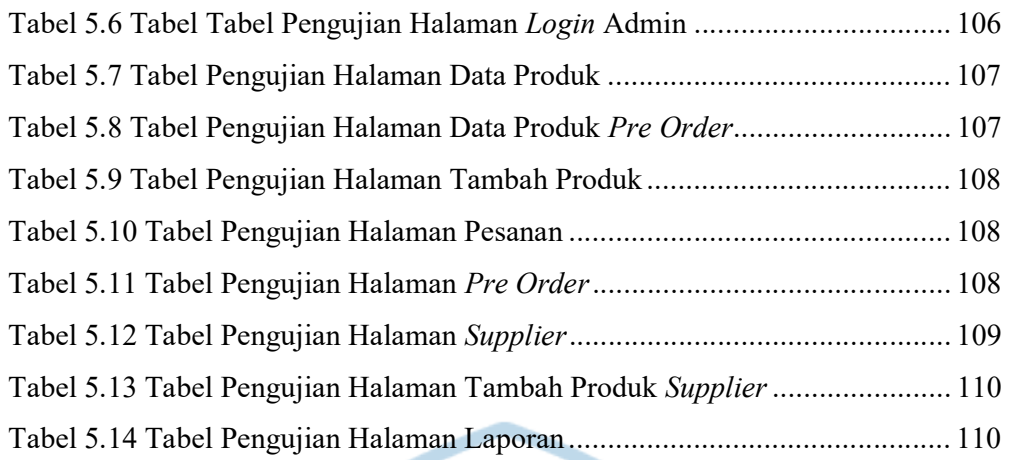

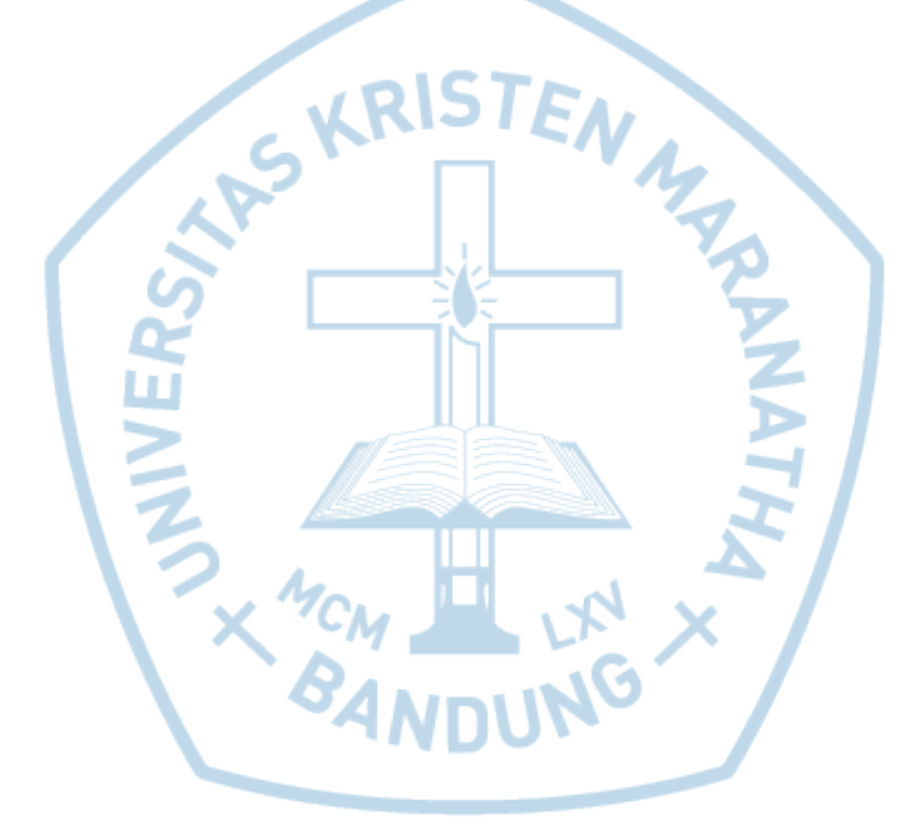

## DAFTAR NOTASI/ LAMBANG

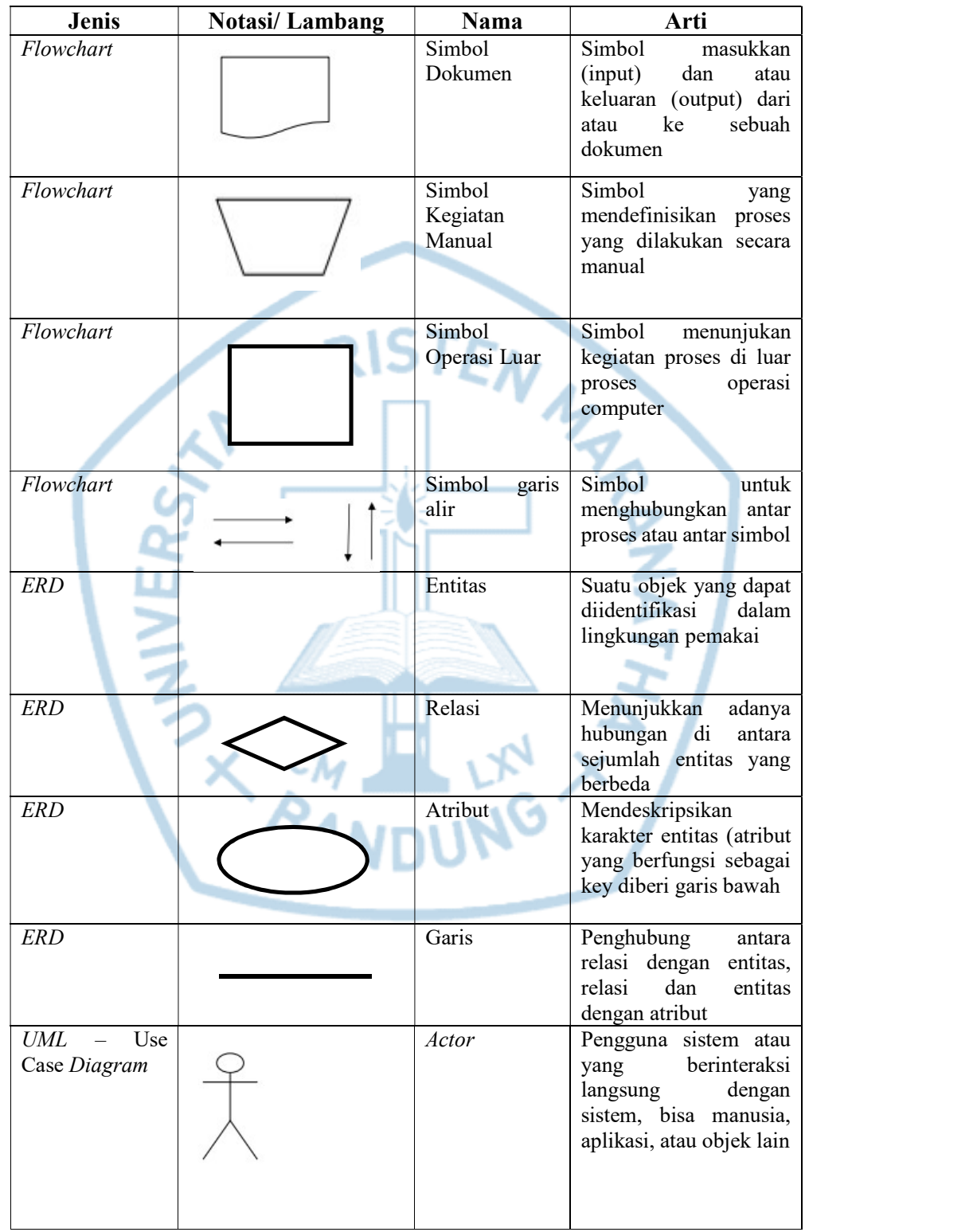

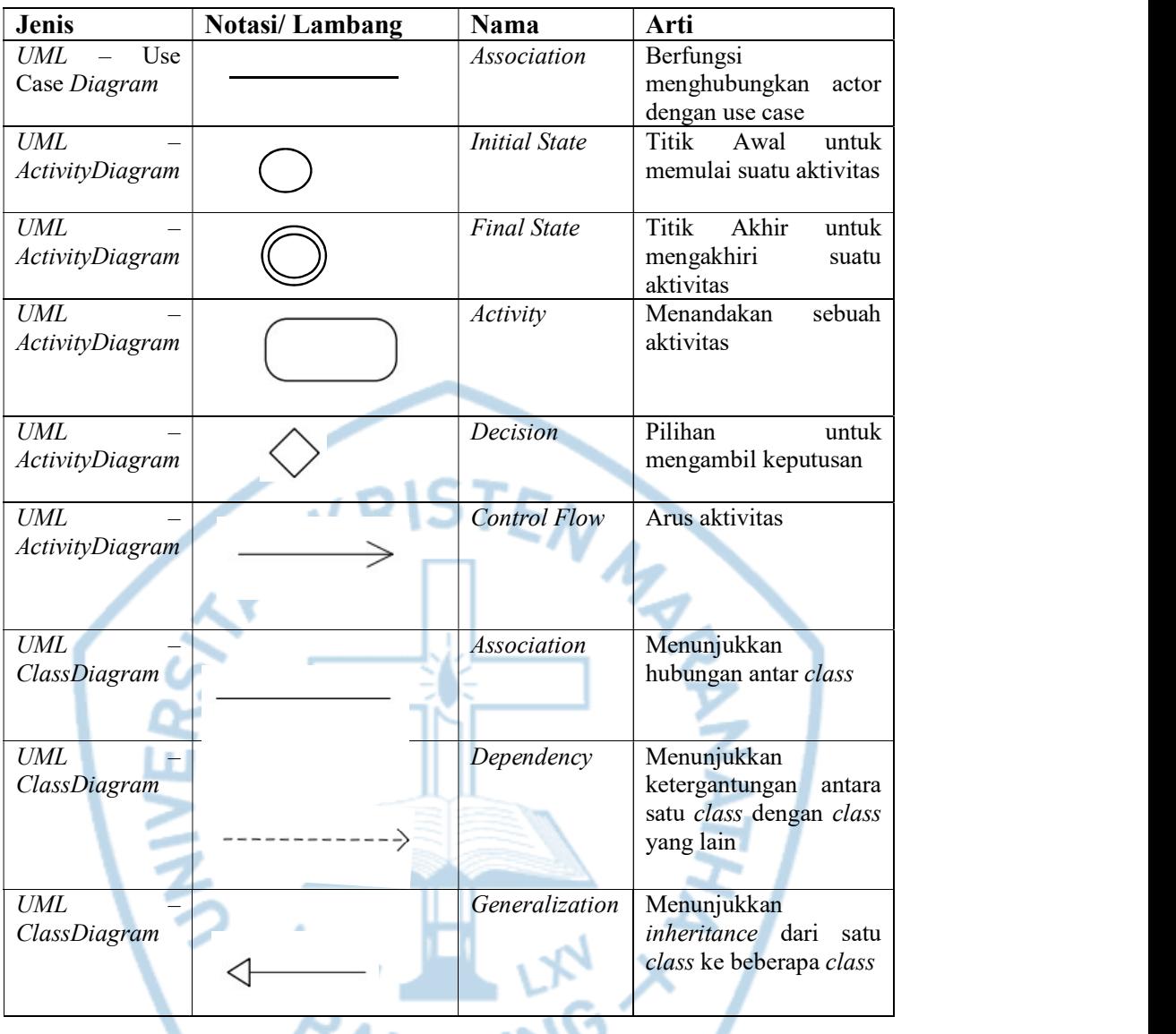

Referensi: **ANDUN** 

Notasi/Lambang Flowchart dari Bayu Rahayudi [1]

Notasi/Lambang ERD dari Adi Nugroho [2]

Notasi/Lambang UML dari Al-Bahra Bun Ladjamudin [3]

# DAFTAR SINGKATAN

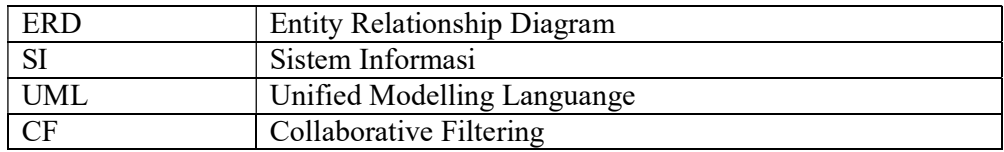

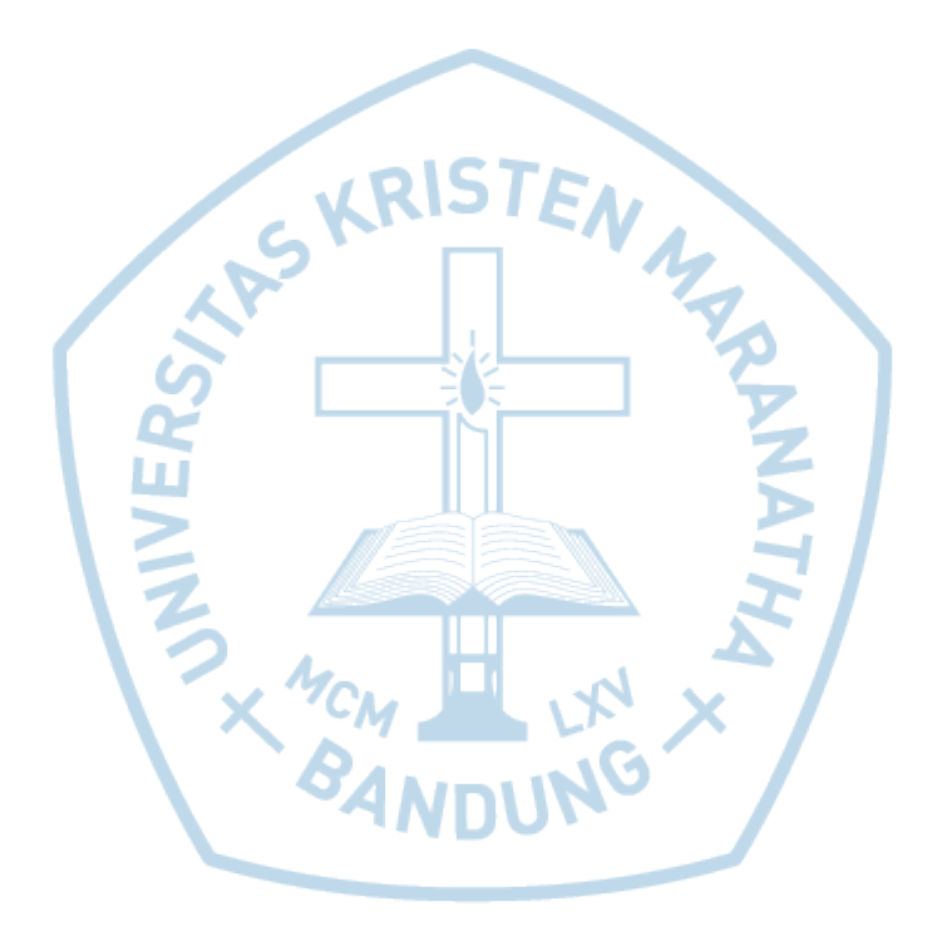

# DAFTAR ISTILAH

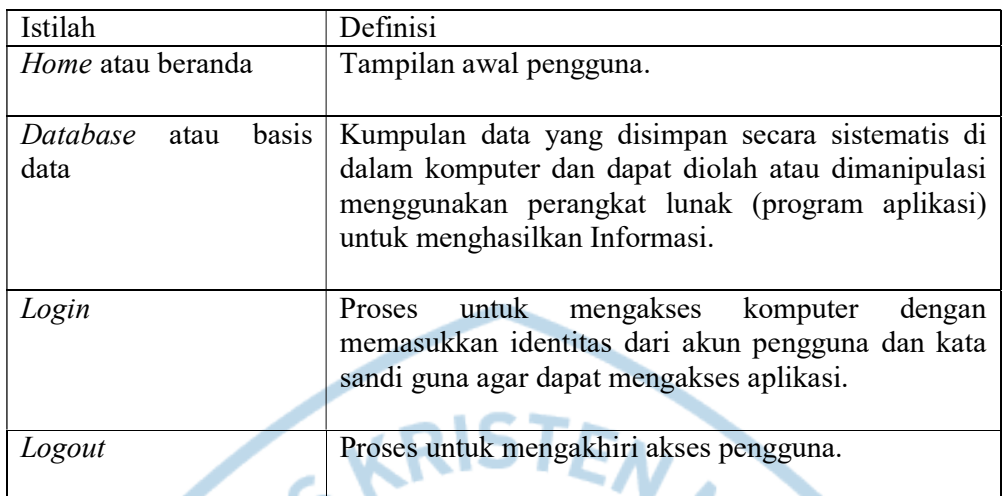

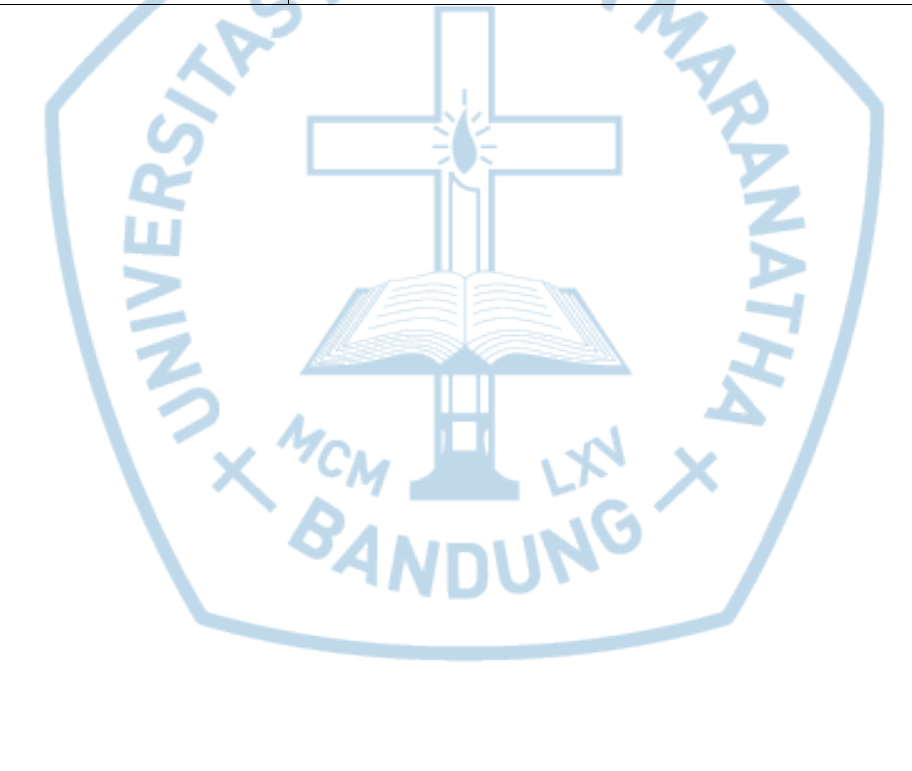